## la Repubblica

Data 12-09-2017 Pagina 1  $1/2$ Foglio

## **IINA COMMISSIONE STABILIRÀ I LIMITI DI UTILIZZO** La svolta della ministra Fedeli "Si allo smartphone in classe"

#### **CORRADO ZUNINO**

EDO e frequento i ragazzi e so che non si può continuare a separare il loro mondo, quello fuori, dal mondo della scuola. Ecco perché da venerdi prossimo una commissione ministeriale costruirà le linee guida per l'utilizzo dello smartphone in classe. Credo sia uno strumento che faciliti l'apprendimento. Ma è una straordinaria opportunità che deve essere governata». Intervista alla ministra dell'Istruzione Valeria Fedeli.

A PAGINA 20

#### **CORRADO ZUNINO**

ROMA Ministra Fedeli, nel primo giorno di scuola li ha visti tutti quei ragazzi che entrano in classe con il loro smartphone? «Li vedo e li frequento, i ragaz-

zi. E so che non si può continuare a separare il loro mondo, quello fuori, dal mondo della scuola». Quindi?

«Da venerdi prossimo una commissione ministeriale s'insedierà per costruire le linee quida dell'utilizzo dello smartphone in aula. Entro breve tempo avrò le risposte e le passerò con una circolare agli istituti».

Cosa ne pensa dello smartphone in mano a un tredicenne?

«È uno strumento che facilità l'apprendimento, una straordinaria opportunità che deve essere governata. Se lasci un ragazzo solo con un tablet in mano è probabile che non impari nulla, che s'imbatta in fake news e scopra il

cyberbullismo. Questo vale anche a casa. Se quidato da un insegnante preparato, e da genitori consapevoli, quel ragazzo può im-

parare cose importanti attraverso un media che gli è familiare: internet. Quello che autorizzeremo non sarà un telefono con cui gli studenti si faranno i fatti loro. sarà un nuovo strumento didatti-COs

Dice che frequenta gli adolescenti, ministra, ma li conosce? Per l'Ocse il 70 per cento dei nostri ragazzi affronterà l'anno scolastico con ansia.

«Ne ho preso atto e sull'adolescenza ho creato uno dei tre grup-

pi di lavoro interni. Stanno incontrando associazioni e psicologi, ad ottobre organizzeranno una due giorni internazionale dedicata. Gli insegnanti, in classe, devono coinvolgerli e appassionarli. Un ragazzo può sbagliare, ma deve sapere che non è a scuola per essere giudicato, piuttosto aiutato a superare il suo limite. E deve riscoprire, in questo mondo, la qualità delle relazioni umane».

Di nuovo la ministra buonista. Gli studenti di Terza media possono accedere all'esame «anche se mancano i livelli di approfondimento», dice una

#### delle sue deleghe.

«Lo sa che in Consiglio dei ministri volevano che mettessi per iscritto "vietato bocciare", vietato per legge. Ho tenuto, sono rigorosa, voglio studenti preparati. Ma c'è chi apprende in tre minuti e chi in una settimana: la scuola deve farsene carico e cercare di portare avanti tutta la classe. L'esame di Terza media sarà più leggero, non più facile».

Si studia poco il Novecento. Storia, Letteratura, Male e velocemente la cultura del Dopoquerra.

«Nel programma ministeriale c'è tutto il Novecento e ogni docente potrebbe farlo in modo completo. Autori come Grazia Deledda e Giorgio Caproni vanno fatti riemergere. Due giorni dopo che è andato in pensione ho chiamato Luca Serianni, il grande italianista della Sapienza. Gli ho chiesto di aiutarci a vivificare lo studio dell'italiano».

Come è iniziato l'anno scolastico 2017-2018, ministra?

«Non ho ricevuto una segnalazione negativa. Se i prossimi tre giorni saranno così potrete cancellare la parola "caos" dai vostri titoli sulla scuola. Guardi le carte, mi hanno risposto diciannove direttori degli uffici scolastici regionali su venti: tutte le cattedre

sono state assegnate, 720mila insegnanti di ruolo e 85mila supplenti. Sono ancora troppi, ma l'anno scorso erano oltre centomila e in questa stagione saranno certi da settembre a giugno. Ne sono orgogliosa e ringrazio i sindacati che hanno aiutato questo processo».

#### Il contratto della scuola e gli scatti d'anzianità per i docenti universitari?

«Entro metà dicembre chiudiamo uno e l'altro, con la Legge di bilancio. Gli insegnanti scolastici dopo sette anni avranno un aumento medio di 85 euro lordi. che potrà salire per chi ha anzianità e ruoli. Nella contrattazione proporremo premi per i docenti che lavorano sul sostegno, oggi ne mancano 9.949, nelle scuole di frontiera, nell'educazione per gli adulti e per la continuità didattica in generale. Il centro della scuola restano gli studenti».

**RODUCKS RNINATE** 

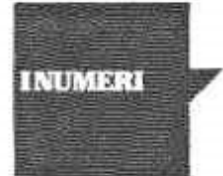

## **8,6 mln GLI STUDENTI IN CLASSE**

Quest'anno sono oltre 8 milioni gli studenti tornati sui banchi, tra scuole statali e istituti paritari. Per molti di loro ieri è suonata la prima campanella

## 58.559

### GLI ISCRITTI IN MENO

Nell'anno scolastico 2016/2017 erano 7.816.408. Il calo maggiore si è registrato in quattro regioni del Sud: Campania, Sicilia, Puglia e Calabria

## 800mila **I DOCENTI IN CATTEDRA**

Fra organico stabile di diritto e di fatto, adequato alle esigenze espresse di anno in anno dalle scuole, i docenti quest'anno sono oltre 800 mila

L'intervista. Valeria Fedeli: subito una commissione per stabilire come usarli Per Natale chiuderemo il contratto dei prof

# La svolta della ministra "Smartphone in aula dicosì, sono un aiuto"